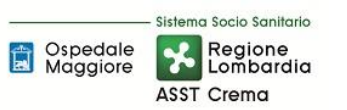

# **SOMMARIO**

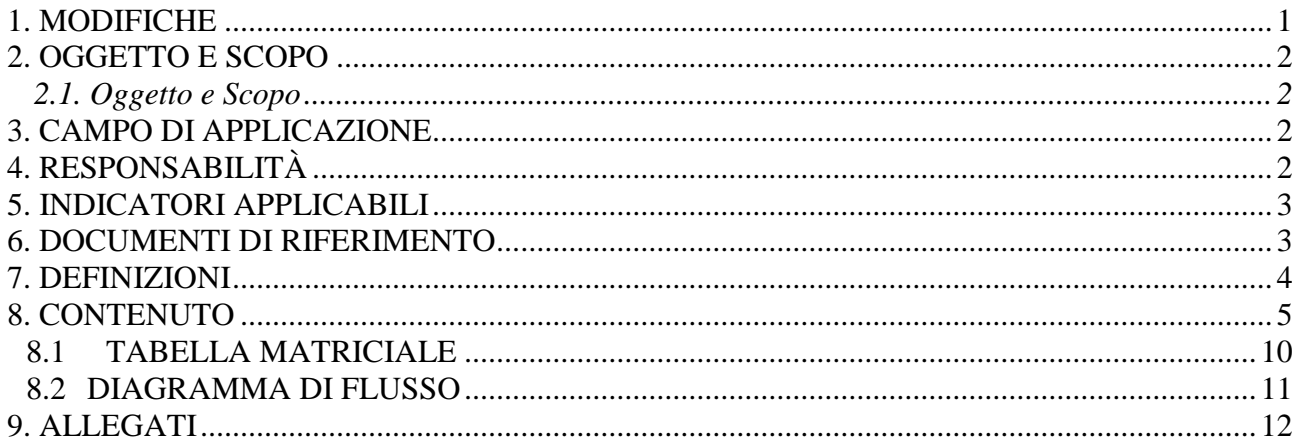

#### **Gruppo di Lavoro:**

Direttore U.O. Programmazione - Bilancio – Contabilità Settore Fornitori U.O. Programmazione - Bilancio – Contabilità UO Acquisti Internal Audit Aziendale

#### **Referente della procedura:**

Responsabile U.O. Gestione Acquisti

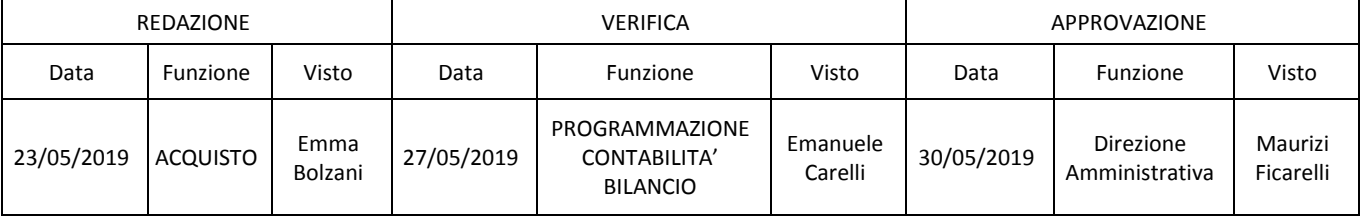

#### **1. MODIFICHE**

Prima elaborazione. Documento non ancora oggetto di modifiche e/o revisioni.

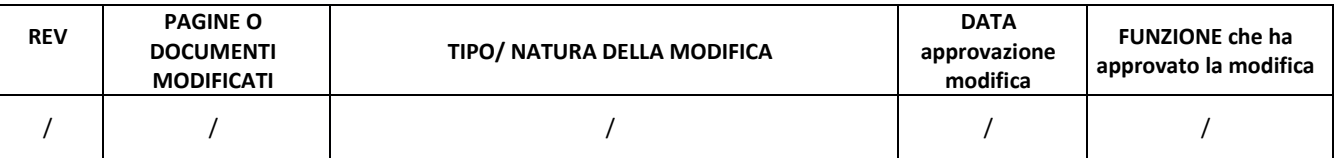

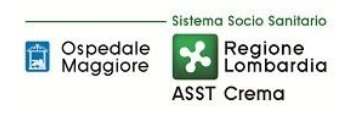

### **2. OGGETTO E SCOPO**

#### **2.1. Oggetto e Scopo**

La procedura disciplina le responsabilità, le modalità e le tempistiche relative alla gestione contabile-amministrativa, nonché alle rilevazioni inventariali, dei beni di consumo in conto visione.

#### **3. CAMPO DI APPLICAZIONE**

La procedura interessa tutte le attività operative riguardanti:

- Attivazione del conto visione
- Ricezione e stoccaggio
- Consegna all'UU.OO richiedente
- Utilizzo
- Gestione contabile-amministrativa
- Controllo contabili periodici
- Conservazione documentale.

La presente procedura è applicata per i seguenti magazzini in conto visione dell'area acquisti.

## **4. RESPONSABILITÀ**

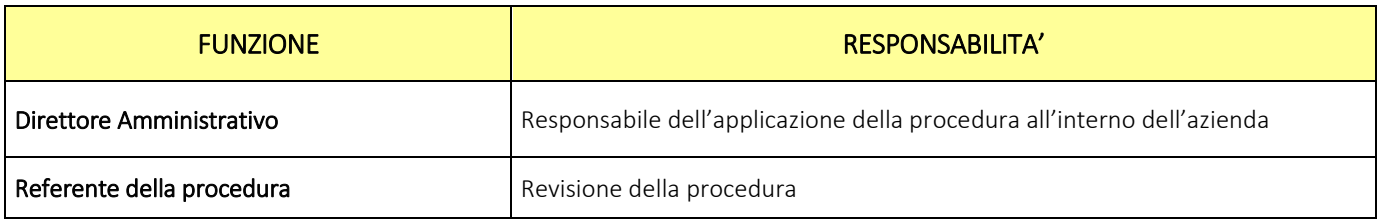

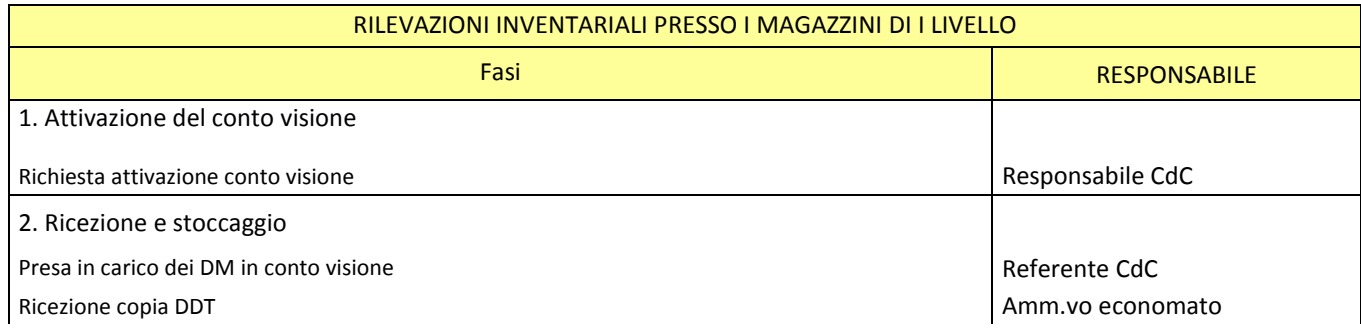

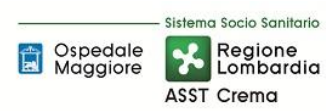

#### **AREA RIMANENZE E PROCEDURA P5 – Gestione dei beni in conto visione**

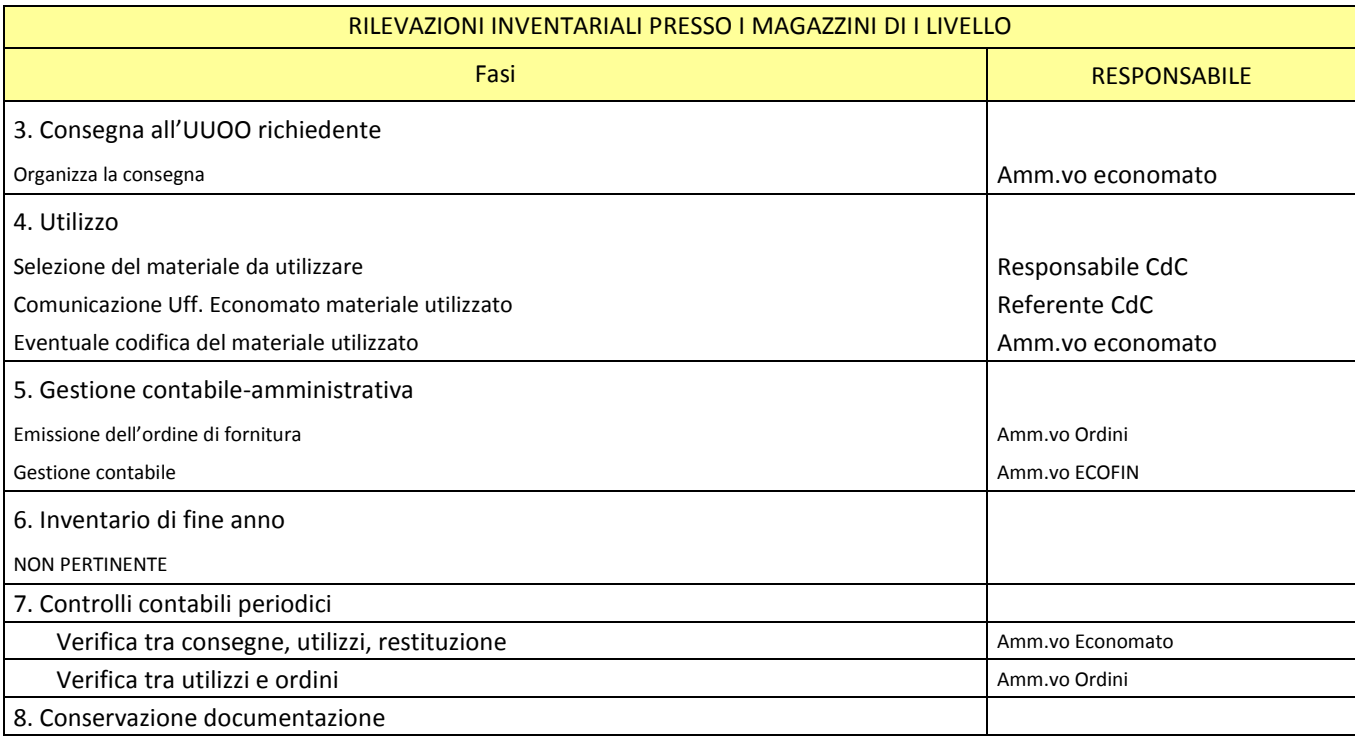

## **5. INDICATORI APPLICABILI**

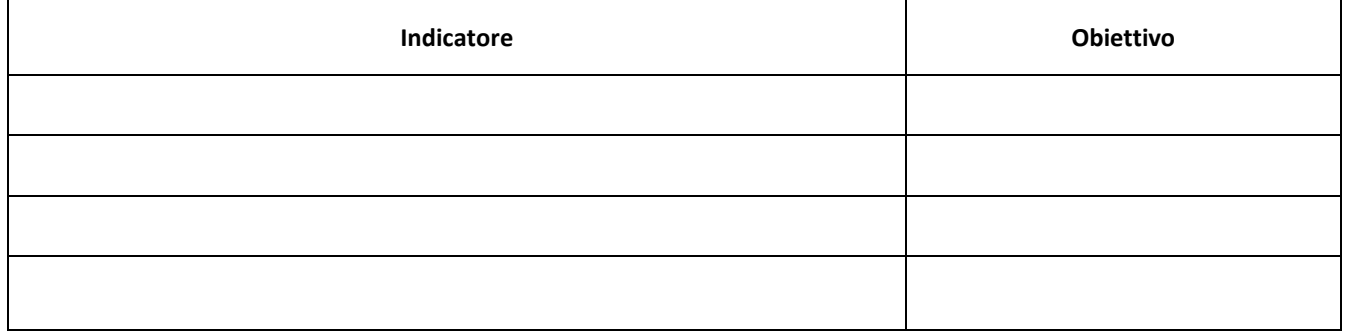

#### **6. DOCUMENTI DI RIFERIMENTO**

D.lgs. n. 118/2011 "Disposizioni in materia di armonizzazione dei sistemi contabili e degli schemi di bilancio delle Regioni, degli enti locali e dei loro organismi, a norma degli articoli 1 e 2 della legge 5 maggio 2009, n. 42" e s.m.i.

D.M. 15/06/2012: "Nuovi modelli di rilevazione economica «Conto economico» (CE) e «Stato patrimoniale» (SP) delle aziende del Servizio sanitario nazionale"

D.M. 17/9/2012 Disposizioni in materia di certificabilità dei bilanci e relativa casistica applicativa

D.M. 1/3/2013 Definizione Percorsi Attuativi Certificabilità

D.M. 20/03/2013: "Modifica degli schemi dello Stato patrimoniale, del Conto economico e della Nota integrativa delle Aziende del Servizio Sanitario nazionale"

Codice civile, articoli 2423 - 2428

Principio Contabile Nazionale OIC n. 13 "Rimanenze"

Principio Contabile Nazionale OIC n. 29 "Cambiamenti di principi contabili, cambiamenti di stime contabili, correzione di errori, fatti intervenuti dopo la chiusura dell'esercizio"

L.R. n. 23/2015 "Evoluzione del sistema sociosanitario lombardo: modifiche al Titolo I e al Titolo II della legge regionale 30 dicembre 2009, n. 33 (Testo unico delle leggi regionali in materia di sanità)";

DGR n. X/325 del 27/06/2013 "Approvazione del titolario e massimario del Sistema Sanitario e Sociosanitario di Regione Lombardia" e s.m.i.;

Delibera ASST di Crema n. 405 del 31/12/2014 avente ad oggetto "APPROVAZIONE DEL PERCORSO ATTUATIVO DELLA CERTIFICABILITA' DEI BILANCI DELL'AZIENDA OSPEDALIERA "OSPEDALE MAGGIORE" DI CREMA"

Delibera ASST di Crema n. 296 del 17 Agosto 2017 avente ad oggetto "APPROVAZIONE DEL PERCORSO ATTUATIVO DELLA CERTIFICABILITA' DEI BILANCI DELL'AZIENDA SOCIO SANITARIA TERRITORIALE DI CREMA"

## **7. DEFINIZIONI**

D.Lgs. = Decreto Legislativo

- D.M. = Decreto Ministeriale
- OIC = Organismo Italiano Contabilità
- U.O. = Unità Organizzativa
- UT = Tecnico Patrimoniale
- CdC = Centro di Costo
- HTA = Health Tecnology Assessment
- SIC = Servizio di Ingnegneria Clinica
- DMPO = Direzione Medica di Presidio
- ACQ = U.O. Gestione Acquisti;
- RISK = Risk Managemente Area Sicurezza
- RDD = Riesame di Direzione
- BES = Bilancio Consuntivo
- ECO FIN = UO Programmazione Bilancio e Contabilità
- SIA = U.O. Sistemi Informativi Aziendali
- DG = Direzione Generale
- DS = Direzione Sanitaria
- DSS = Direzione Socio Sanitaria
- DA = Direzione Amministrativa

#### **8. CONTENUTO**

La presente procedura di Rilevazione inventariale presso i magazzini di I Livello si inserisce nell'area delle RIMANENZE, area costituita da 6 procedure come di seguito riepilogate:

- E.P1 Gestione magazzini di primo livello
- E.P2 Rilevazioni inventariali presso i magazzini di primo livello
- E.P3 Gestione e rilevazioni inventariali presso i centri utilizzatori
- E.P4 Gestione dei beni in conto deposito
- E.P5 Gestione dei beni in conto visione
- E.P6 Gestione dei beni di proprietà dell'azienda presso terzi

Il processo di gestione dei beni in Conto Visione si articola nelle seguenti 7 fasi:

- E.P4.F1 Attivazione del conto visione
- E.P4.F2 Ricezione e stoccaggio
- E.P4.F3 Consegna all'UUOO richiedente
- E.P4.F4 Utilizzo
- E.P4.F5 Gestione contabile-amministrativa
- E.P4.F6 Controlli contabili periodici
- E.P4.F7 Conservazione documentale

#### E.P5.F1\_ Attivazione del conto visione

#### *E.P5.F1.1\_Processo*

Il conto visione è un tipo di prestazione contrattuale che si può individuare nella vendita con riserva di gradimento (articolo 1520 Cod. Civ.) o nella vendita a prova (art. 1521 Cod. Civ). Il conto visione prevede che gli effetti traslativi della proprietà del prodotto in visione si producano in un momento successivo rispetto alla consegna o alla spedizione del bene, a seguito di espressione propria del compratore o cessionario.

In previsione di un intervento su un paziente individuato, il clinico fa richiesta alla ditta di poter scegliere il tipo di dispositivo medico, nelle varie gamme di misure e tipologie, direttamente durante l'esecuzione dell'intervento. Questa forma di "conto visione" o "conto prova" riguarda DM presenti nei contratti con il fornitore e l'ASST, che ne disciplinano la richiesta e l'autorizzazione.

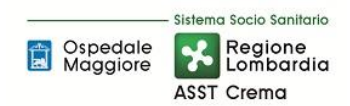

La gestione di questi prodotti si esaurisce alla fine dell'intervento con la restituzione al fornitore di quanto non utilizzato e l'emissione da parte dell'U.O. Gestione Acquisti di un ordine a copertura dei DM impiantati. Questa tipologia di gestione in conto visione evita all'Azienda Sanitaria l'acquisto e l'impegno economico preliminare all'intervento.

#### *E.P5.F1.2\_Responsabilità*

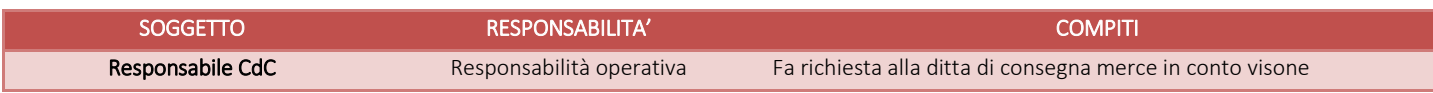

#### *E.P5.F1.3\_Tempistiche*

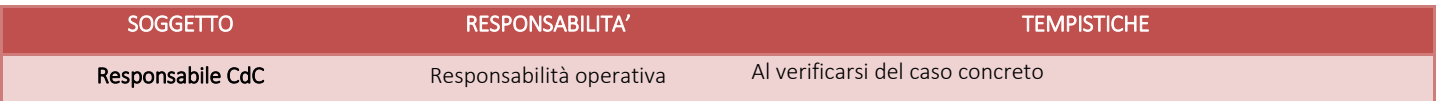

## E.P5.F2\_ Ricezione e stoccaggio

#### *E.P5.F2.1\_Processo*

I dispositivi medici oggetto di conto visione possono essere consegnati direttamente al referente del CDC richiedente, accompagnati da DDT che porta l'indicazione "Conto visione". Copia del DDT viene consegnato anche all'Ufficio economato.

#### *E.P5.F2.2\_Responsabilità*

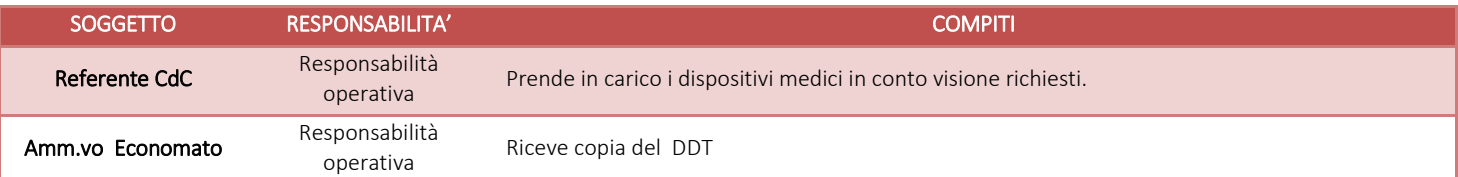

## *H.P5.F2.3\_Tempistiche*

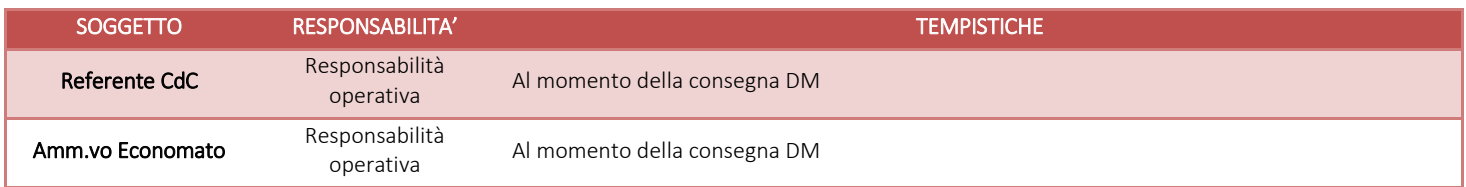

## E.P5.F3\_ Consegna all'UU.OO. richiedente

#### *E.P5.F3.1\_Processo*

Nel caso in cui i DM non siano consegnati direttamente4 al referente del CDC richiedente, l'Amm.vo Economato cura il recapito immediato al U.O. richiedente; il Referente CdC segue direttamente le operazioni di introduzione e dismissione dei dispositivi nell'U.O.

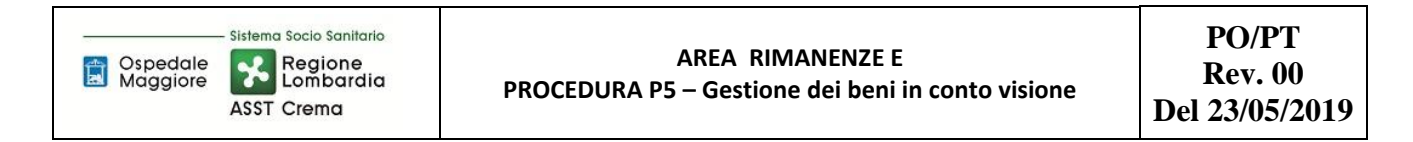

#### *E.P5.F3. 2\_Responsabilità*

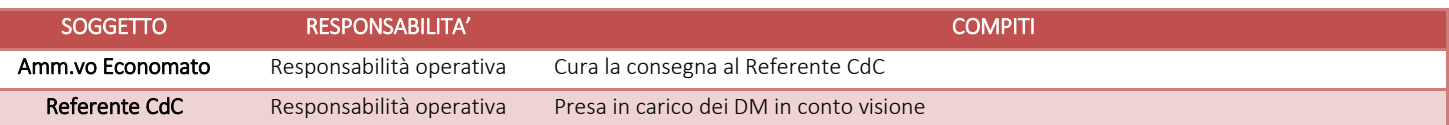

#### *E.P5.F3.3\_Tempistiche*

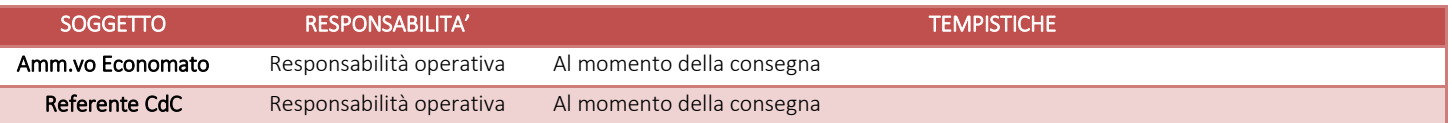

#### E.P5.F4\_ Utilizzo

#### *E.P5.F4.1\_Processo*

Dopo la consegna dei DM reparto, il Resp. CDC seleziona i dispositivi che devono essere utilizzati per lo specifico caso clinico.

Terminato l'intervento Referente CdC, compila la modulistica aziendale - ("Modulo di richiesta" di colore azzurro) che riporta una numerazione progressiva - con la data dell'intervento e vi appone le etichette di tracciabilità dei DM impiantati. Il Modulo è firmato del Medico utilizzatore e/o da altro personale autorizzato.

Analoghe etichette di tracciabilità dei DM vengono applicate, da parte del Referente CdC, sul sul registro operatorio e sulla cartella clinica del paziente.

Il Referente CdC consegna immediatamente il suddetto Modulo di richiesta all'Amm.vo Economato.

Per il materiale non utilizzato l'Amm.vo Economato effettua immediatamente bolla di reso.

Se i DM impiantati non sono codificati nel gestionale già al momento della stipula del contratto. l'Amm.vo Economato vi provvede. Si precisa che l'anagrafica dei DM contiene le informazioni necessarie per i flussi informativi.

Tutta la documentazione inerente i dispositivi impiantati, viene successivamente consegnata all'Amm.vo ordini, per l'emissione dell'ordinativo. I "Moduli di richiesta" sono conservati dall'Amm.vo ordini.

L'Amm.vo ordini di norma entro 2 giorni dalla ricezione della documentazione emette l'ordine di fornitura.

L'ordine viene firmato del Resp. ACQ entro 1 giorno dalla emissione e, entro 2 giorni, viene inviato da Amm.vo ordini:

- al fornitore per l'emissione della relativa fattura
- a ECO FIN , unitamente al DDT, per la successiva liquidazione.

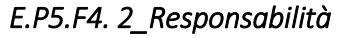

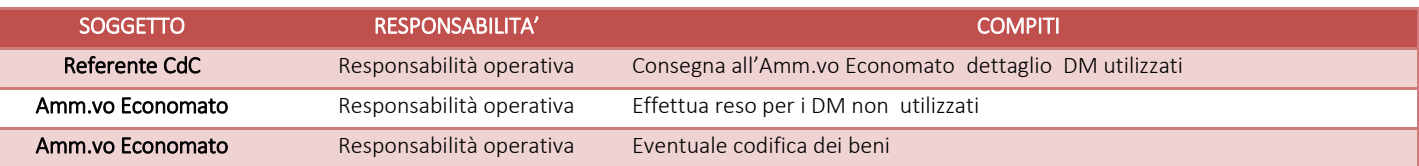

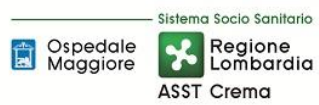

#### **AREA RIMANENZE E**

**PROCEDURA P5 – Gestione dei beni in conto visione**

**PO/PT Rev. 00 Del 23/05/2019**

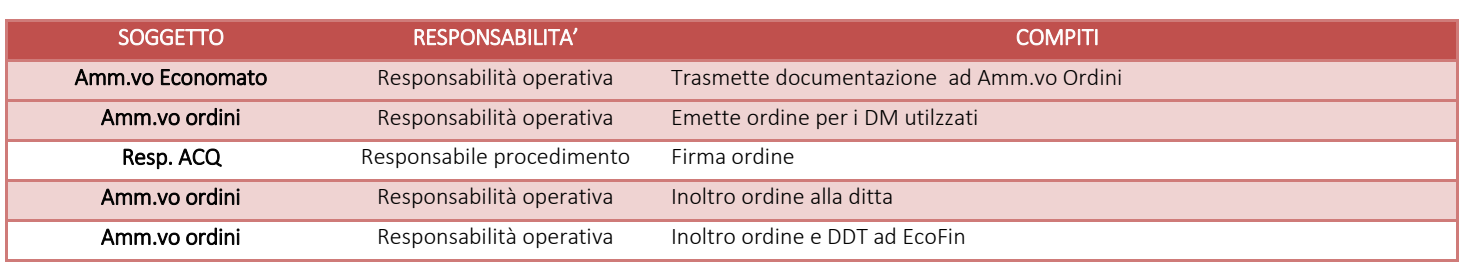

## *E.P5.F4. 3\_Tempistiche*

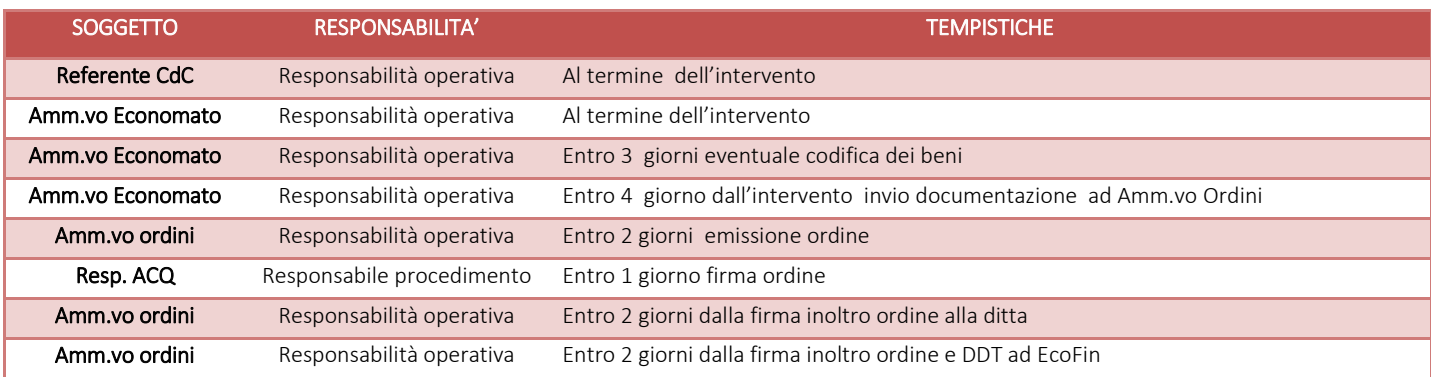

#### E.P5.F5\_ Gestione contabile-amministrativa

#### *E.P5.F5. 1\_Processo*

L'Amm.vo Economato invia, entro 5 giorni dall'impianto, il DDT all'Amm.vo Ordini per l'emissione, di norma entro due giorni, dell'ordine di fornitura,.

L'ordine viene firmato del Responsabile ACQ entro 1 giorno dalla emissione ed entro 2 giorni, viene inviato da Amm.vo ordini:

- al fornitore per l'emissione della relativa fattura
- a ECO FIN, unitamente al DDT, per la successiva liquidazione.

Al momento della ricezione della fattura AMM ECOFIN effettua il riscontro tra ordine bolla e fatture, per maggiori dettagli si rimanda alle procedure relative al ciclo passivo.

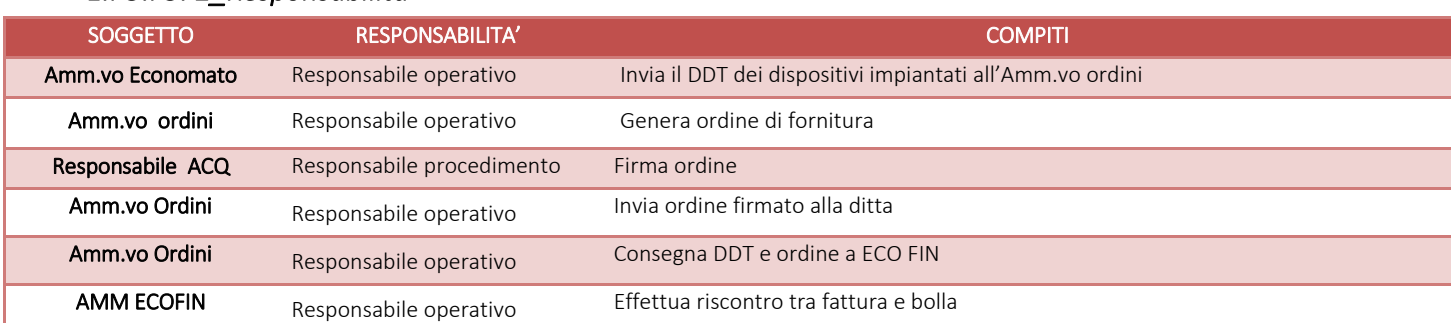

#### *E.P5.F5. 2\_Responsabilità*

# *E.P5.F5. 3\_Tempistiche*

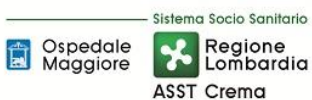

## **AREA RIMANENZE E**

**PROCEDURA P5 – Gestione dei beni in conto visione**

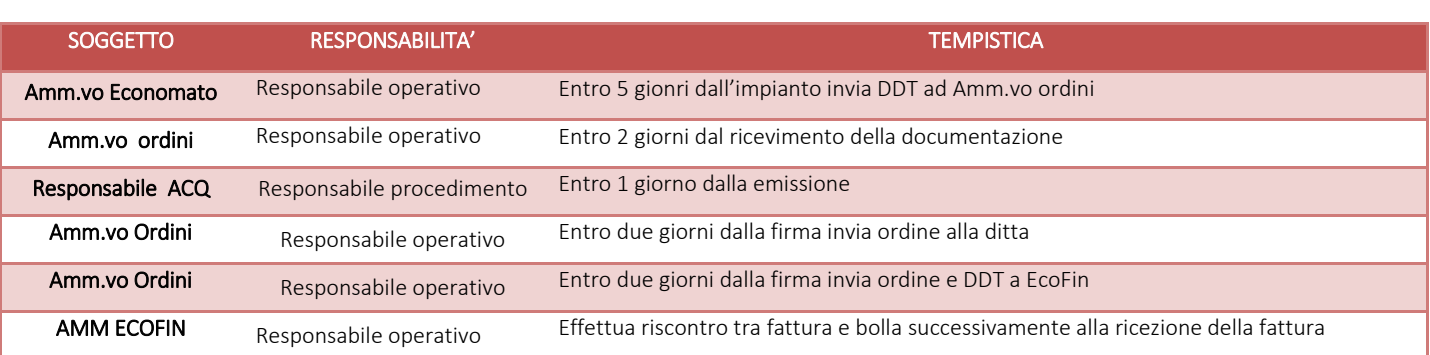

#### E.P5.F6\_ Inventario di fine anno

Tale fattispecie non è prevista per il conto visione, non essendoci di fatto giacenza di fine anno.

#### E.P5.F7\_Controlli Contabili Periodici

L'Amm.vo Economato provvede alla verifica della coerenza della documentazione relativa a consegne, utilizzi e resi.

La riconciliazione tra ordini/fatture è a carico di EcoFin.

#### *E.P5.F7.1\_Controllo 1*

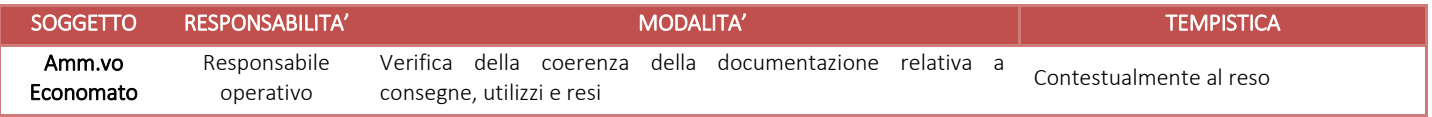

#### *E.P5.F7.2\_Controllo 2*

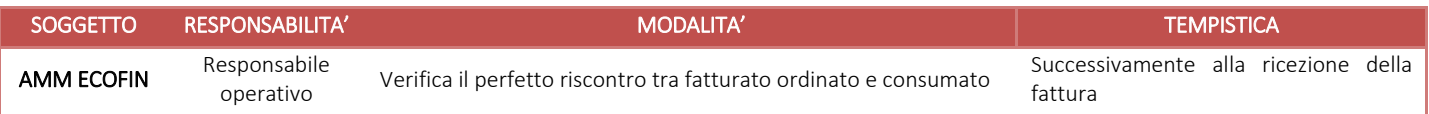

#### E.P5.F7 Conservazione della documentazione

La tipologia di documento da conservare e il termine di conservazione sono specificati dal Massimario regionale, cui si rinvia.

Le carte di lavoro sono conservate agli atti dei servizi interessati riportati in procedura.

I Responsabili di ogni struttura hanno la responsabilità di stabilire la tipologia dei documenti utilizzati e la loro gestione.

I responsabili, i referenti di settore e i collaboratori di ogni struttura in funzione della tipologia dei documenti e di quanto previsto nel massimario regionale devono correttamente gestire la documentazione.

La documentazione deve essere conservata e smaltita secondo le modalità di cui alla deliberazione aziendale n 414 del 01/12/2017 e s.m.i.

E' cura del Responsabile dell'UO Controllo Atti Protocollo coordinare la raccolta, l'archiviazione e lo smaltimento della documentazione aziendale.

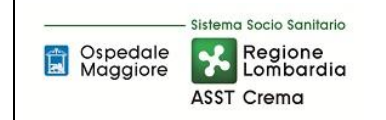

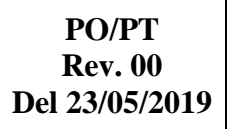

## **8.1 TABELLA MATRICIALE**

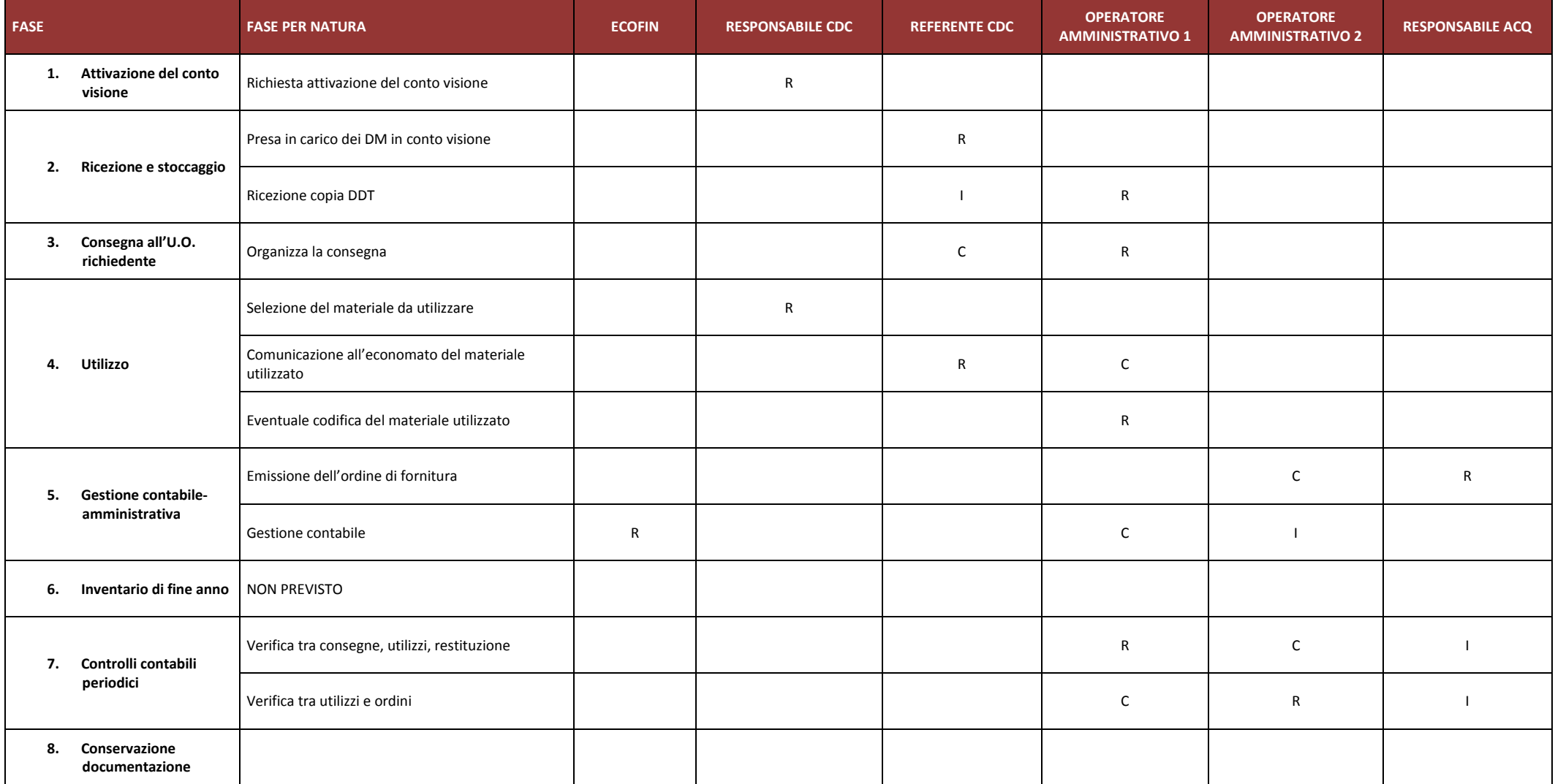

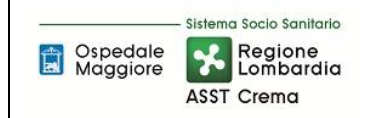

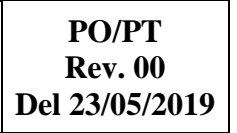

## **8.2 DIAGRAMMA DI FLUSSO**

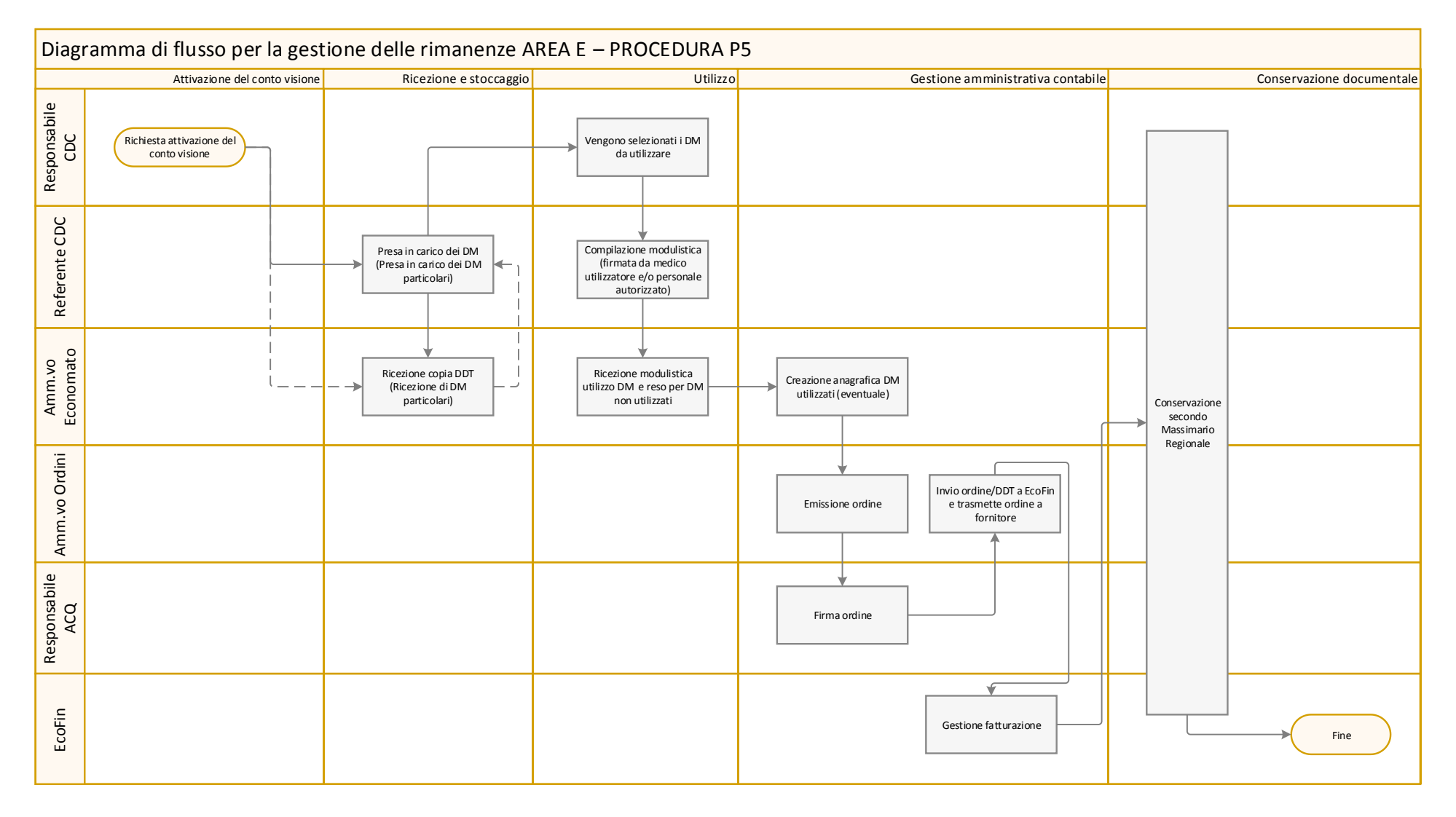

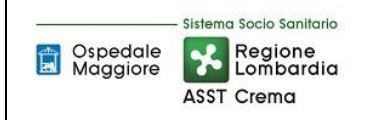

## **9. ALLEGATI**

Non vi sono procedure operative correlate.